## **Distribution EOLE - Tâche #32022**

Scénario # 31693 (Terminé (Sprint)): Revoir le libellé/la doc de la variable AmonEcole "ad\_server\_netbios\_name\_member"

## **Activer les zones dns inverses par défaut sur AmonEcole**

01/04/2021 10:35 - Joël Cuissinat

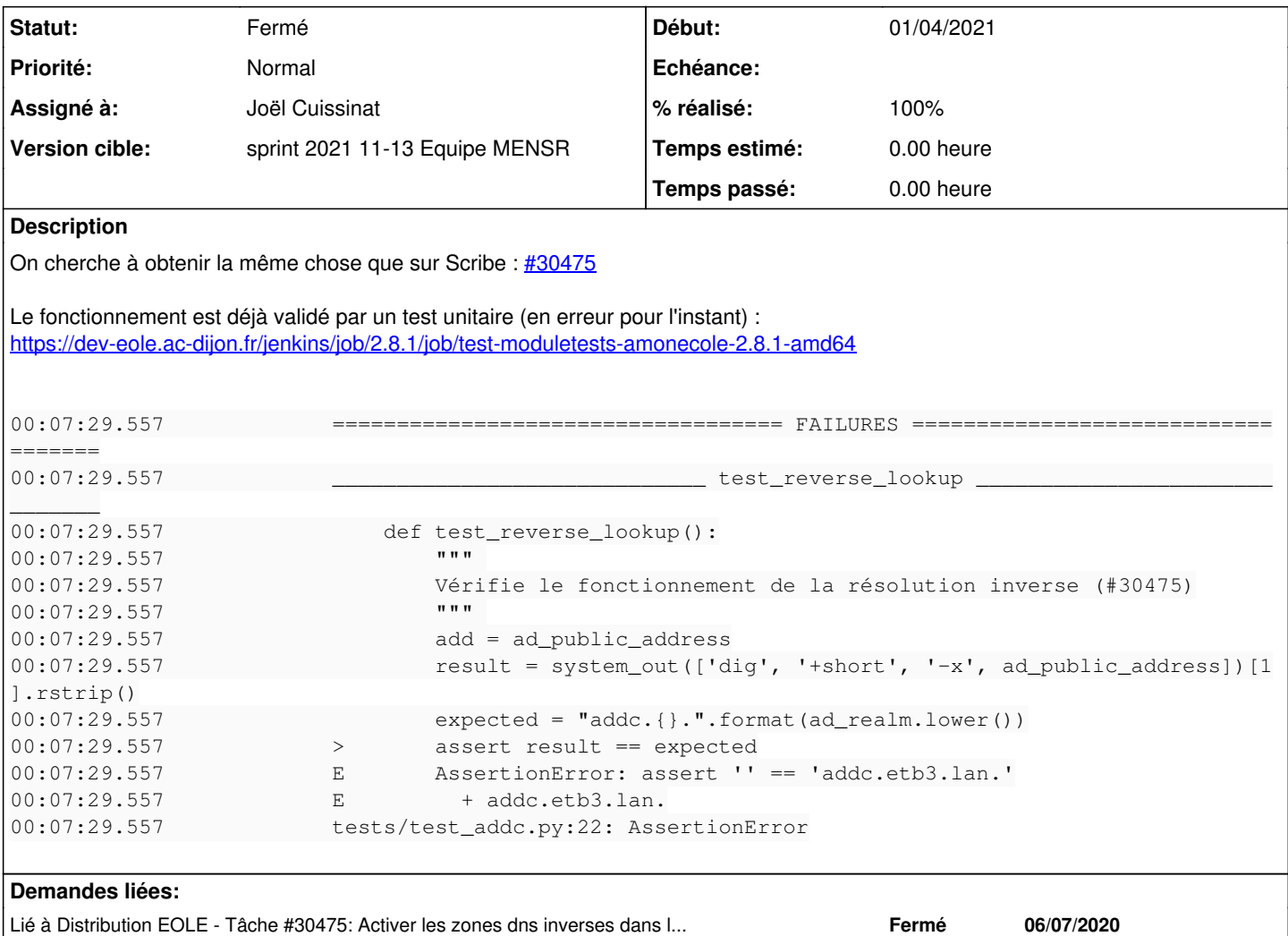

#### **Révisions associées**

### **Révision 985bd5dc - 01/04/2021 11:15 - Joël Cuissinat**

Activation des zones dns inverses par défaut sur AmonEcole

Ref: #32022

#### **Historique**

# **#1 - 01/04/2021 11:13 - Joël Cuissinat**

*- Lié à Tâche #30475: Activer les zones dns inverses dans le conteneur ADDC ajouté*

## **#2 - 01/04/2021 11:17 - Joël Cuissinat**

- *Statut changé de En cours à Résolu*
- *% réalisé changé de 0 à 100*

#### **#3 - 26/04/2021 13:11 - Fabrice Barconnière**

Vu

## **#4 - 26/04/2021 13:11 - Fabrice Barconnière**

*- Statut changé de Résolu à Fermé*

*- Restant à faire (heures) mis à 0.0*